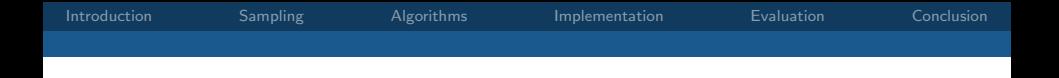

# Machine learning for the prediction of railway fares Bachelor Thesis Report

#### Fabian Hirschmann

Technische Universität Darmstadt Knowledge Engineering Group Algorithm Engineering Group

<span id="page-0-0"></span>October 31th, 2013

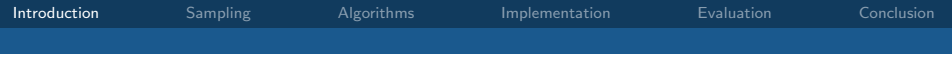

#### Introduction

<span id="page-1-0"></span>Goal: Predict fare cost based on attributes such as the distance travelled on various types of trains.

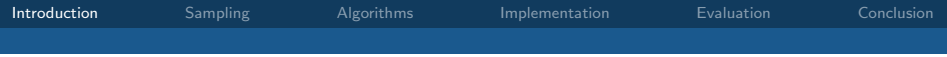

# Multi-Objective Traffic Information System (MOTIS)

- Most work has focused on finding the fastest connections
- MOTIS allows to find train connections with respect to the ticket cost
- Uses a black-box pricing component provided by Deutsche Bahn
- MOTIS needs a *fast* fare prediction in order to optimize for the ticket cost

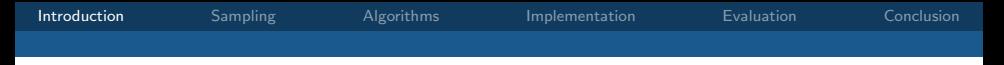

#### The German railway system

Trains can be divided into 3 classes:

- Class 0: Long-distance and high-speed trains (ICE)
- Class 1: Slower express trains (IC/EC)
- Class 3: Regional trains (RB/RE)

Class 2 trains can be neglected due to scarcity.

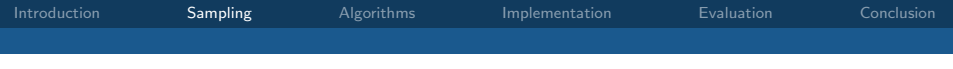

# Sampling

<span id="page-4-0"></span>Question: How to sample data instances?

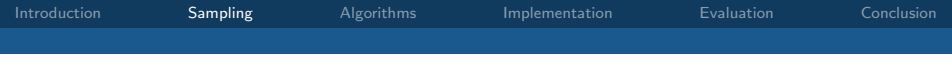

# Sampling

Question: How to sample data instances?

Idea: Weight stations according to the number of incoming and outgoing connections.

#### Probability Sampling ۳

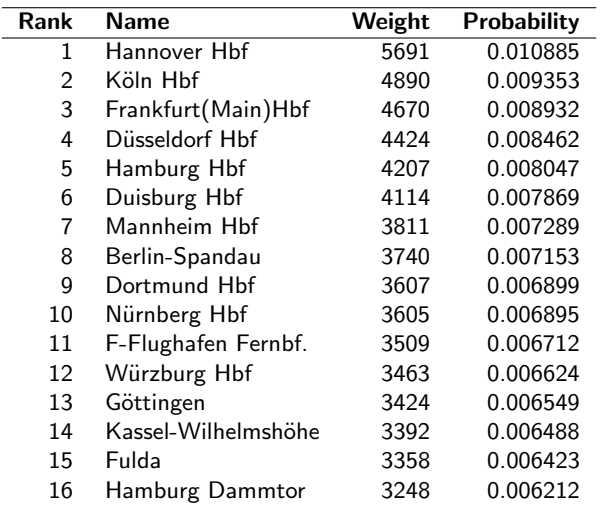

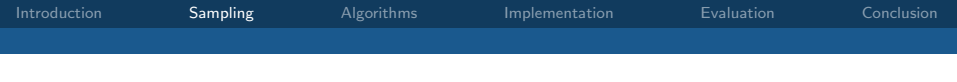

# Data Sample

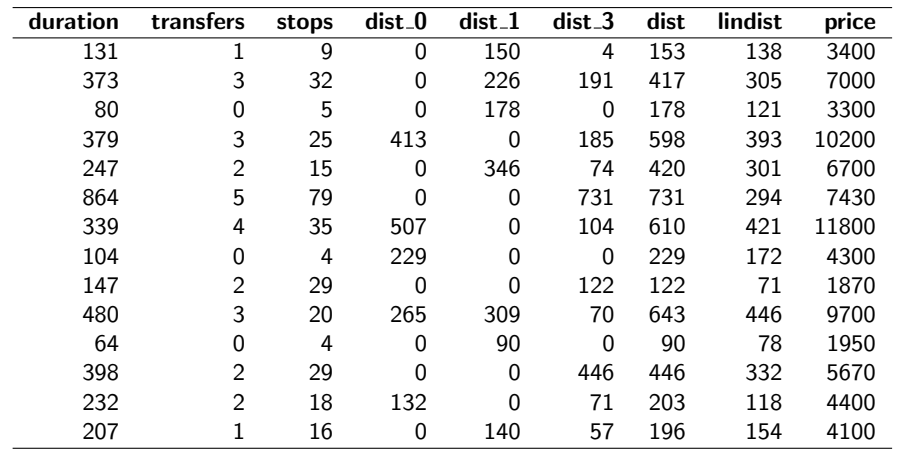

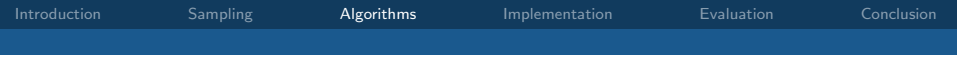

# Algorithms

Methods for prediction utilized include:

- Decision Trees (M5, Cubist)
- Support Vector Machines (SVMs)
- Multivariate Adaptive Regression Splines (MARS)
- <span id="page-8-0"></span>• Artificial Neural Networks (Multilayer Perceptron)

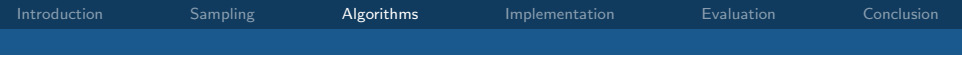

#### Decision Trees: Example Tree

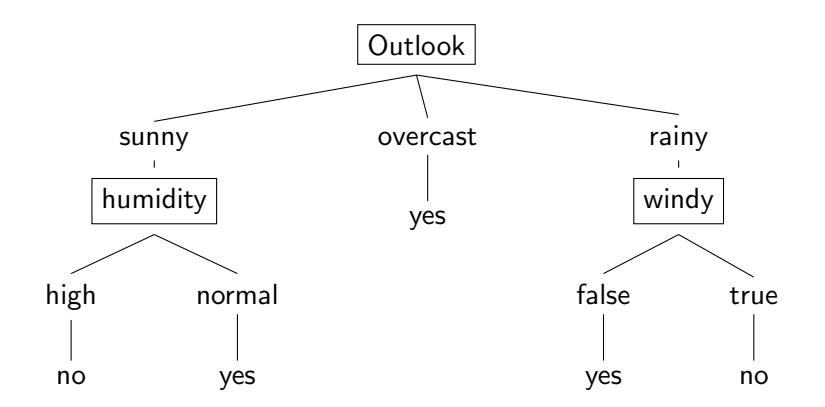

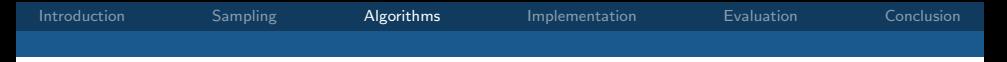

### Decision Trees: ID3 (Quinlan [1986\)](#page-49-0)

Recursively builds a tree and

- uses information theory to decide which attribute to split the data with
- creates a leaf when every instance belongs to the same class
- <span id="page-10-0"></span>• chooses the majority class when there are no more attributes to be selected

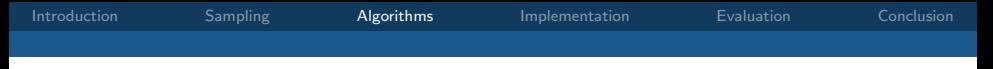

# Decision Trees: C4.5 (Quinlan [1993a\)](#page-50-0)

- Can deal with continuous predictors by creating a threshold value that splits the data set into two sets
- <span id="page-11-0"></span>• Can prune trees if the expected error is greater than the error in a single leaf

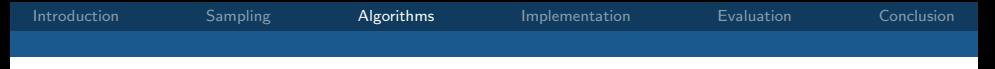

#### Decision Trees: M5 (Quinlan [1992\)](#page-50-1)

- Can deal with numeric predicted values
- Builds a piecewise linear model, i.e. terminal leaves contain linear regression models
- <span id="page-12-0"></span>• Similar model (M5P) invented by Wang and Witten [\(1997\)](#page-50-2); part of Weka (Hall et al. [2009\)](#page-48-0)

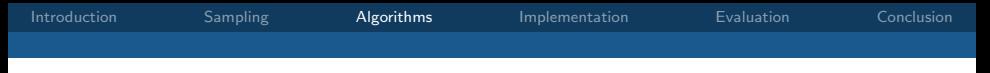

#### Decision Trees: Cubist

- Supports an ensemble method called committees, where iterative model trees are created in sequence
- Applies the nearest-neighbor algorithm (Quinlan [1993b\)](#page-50-3)
- <span id="page-13-0"></span>• Deduces if-then-else rules (Quinlan [1987\)](#page-49-1)

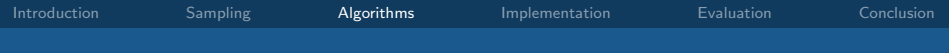

Multivariate Adaptive Regression Splines (Friedman [1991\)](#page-48-1)

Multivariate Adaptive Regression Splines (MARS)

- are an extension of linear models
- model nonlinearities and the interaction between predictors
- <span id="page-14-0"></span>• use *hinge* functions to take into account nonlinearities

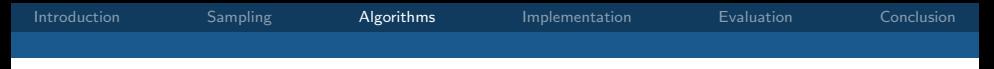

#### Hinge functions

Hinge functions can be written as

$$
h(x) := \max(0, x) = \begin{cases} x & \text{if } x > 0 \\ 0 & \text{if } x \le 0 \end{cases}
$$

where max(a, b) is a if  $a > b$  else b.

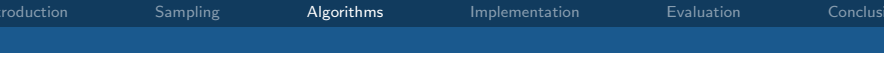

#### MARS models

A MARS model has the form

$$
y(\mathbf{x}) = \sum_{i=1}^k w_i \phi_i(\mathbf{x})
$$

where  $w_i$  are constant coefficients and  $\phi_i$  is a basis function which can take any of the following forms:

- a constant 1
- a hinge function h
- a product of two or more hinge functions

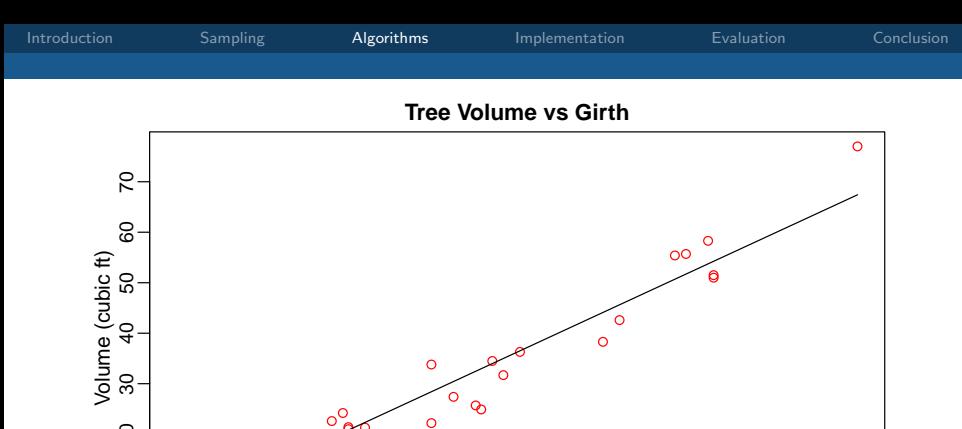

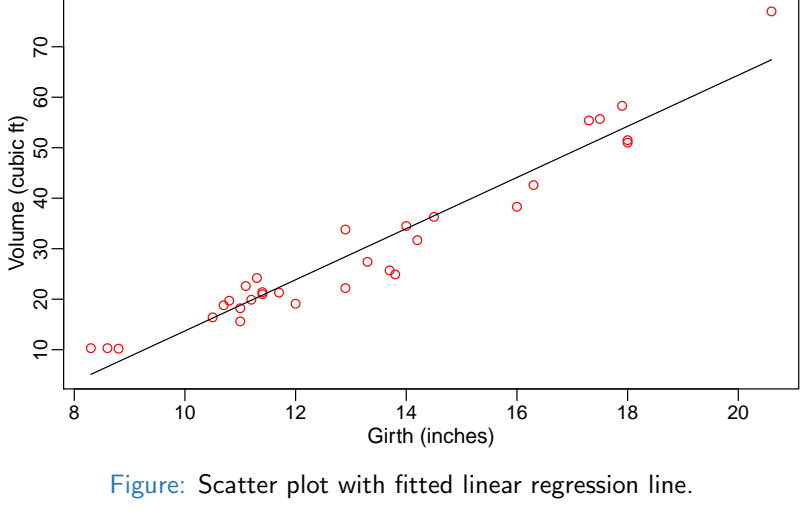

Volume  $= -36.943 + 5.066 \cdot$  Girth

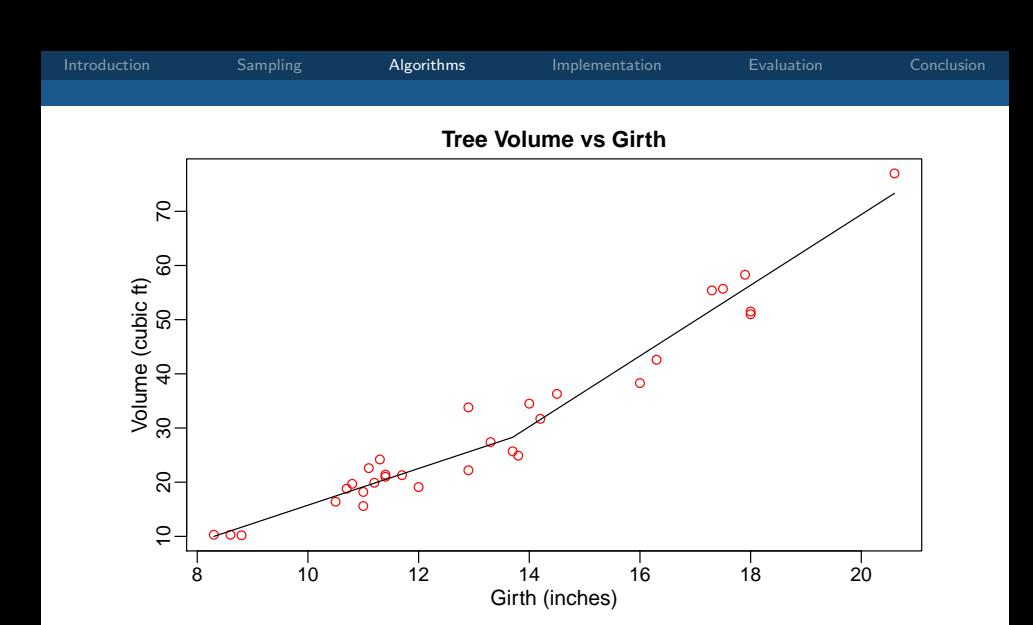

Figure: Scatter plot with fitted MARS model.

Volume =  $28.3 + 6.5 \cdot h(Girth - 13.7) - 3.4 \cdot h(13.7 - Girth)$ 

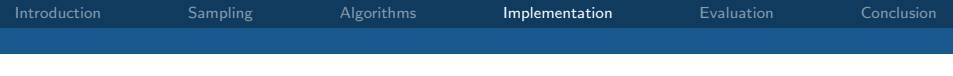

#### Implementation

- Experiments implemented in GNU R (R Core Team [2012\)](#page-50-4)
- The caret package (Kuhn [2008;](#page-49-2) Kuhn [2013\)](#page-49-3) is a framework for predictive modelling that integrates several other packages
- <span id="page-19-0"></span>• Packages used include cubist (Kuhn et al. [2013\)](#page-49-4), kernlab (Karatzoglou et al. [2004\)](#page-49-5) for SVMs, RWeka (Hornik, Buchta, and Zeileis [2009\)](#page-48-2) for M5, and RSNNS (Bergmeir and Benítez [2012\)](#page-48-3) for neural networks

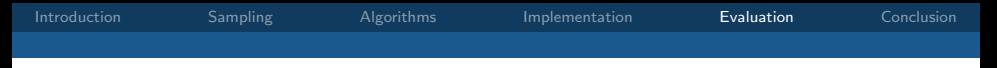

#### Evaluation and Validation

- Validated using 10-fold cross-validation
- <span id="page-20-0"></span>• Tuned using a tuning grid, e.g.  $G := N \times C = \{(n, c) | n \in N \land c \in C\}$  for cubist

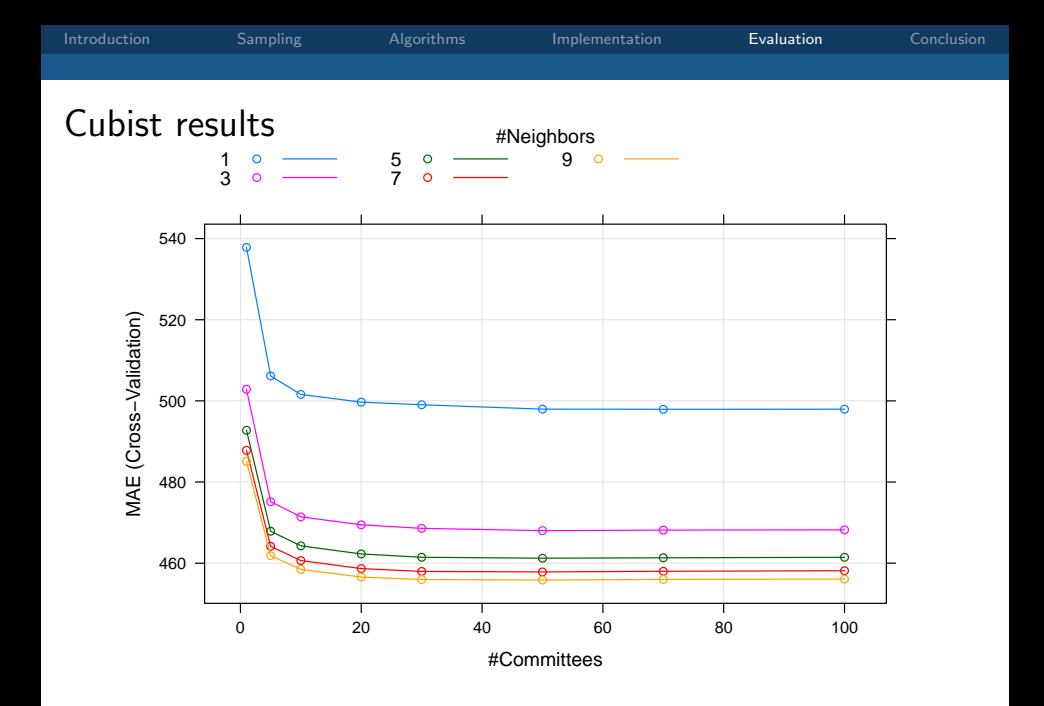

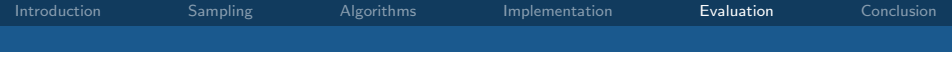

#### Cubist model

```
Model 1:
Rule 1/1: [568 cases, mean 1292.3, range 360 to 2960, est err 75.7]
   if
  duration <= 106
  dist 0 \le 1.67477dist 1 \leq 9.4963dist_3 > 21.0408
  then
  outcome = 146 + 266.6 dist 1 + 128.8 dist 0 + 4.7 dist
             + 8.1 dist_3 + 1.3 duration + 1.2 lindist - 3 stops
Rule 1/2: [41 cases, mean 1861.5, range 130 to 6800, est err 294.0]
  if
  dist_0 \leq 1.67477
  dist 1 \leq 9.4963dist 3 \le 21.0408then
  outcome = 3.6 + 70.9 dist 0 + 26 lindist + 16.7 dist 1
             - 16.9 dist_3 + 78 stops - 2.7 dist
```
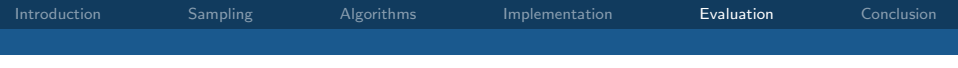

#### MARS model

 $price =$ 

- $+9507.948$
- $+ 0.978 \cdot h(\text{dist} 636.22)$
- $-1.513 \cdot h(636.22 dist)$
- $+ 1.085 \cdot h(\text{dist}_0 182.81)$
- $-7.376 \cdot h(182.81 dist_0)$
- $+ 0.003 \cdot h(182.81 dist_0) \cdot h(\text{dist}_1 155.667)$
- $-0.01 \cdot h(182.81 dist_0) \cdot h(155.667 dist_1)$
- $8.163 \cdot h(\text{lindist} 558.684)$
- $-7.045 \cdot h(558.684 -$ lindist)

. . .

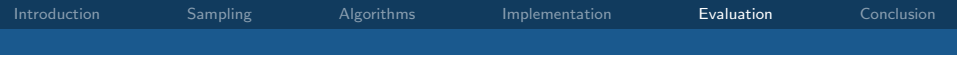

#### MARS model (continued)

 $price =$ 

. . .

 $+ 0.037 \cdot h(\text{dist} - 340.687) \cdot h(558.684 - \text{lindist})$  $-0.017 \cdot h(340.687 - dist) \cdot h(558.684 - lindist)$  $-0.046 \cdot h(\text{dist}_3 - 279.84) \cdot h(636.22 - \text{dist})$  $+ 0.007 \cdot h(279.84 - dist_3) \cdot h(636.22 - dist)$  $- 0.596 \cdot h(3 - \text{transfer}) \cdot h(558.684 - \text{lindist})$  $+ 10.503 \cdot h(\text{lindist} - 378.519)$ 

[Introduction](#page-1-0) [Sampling](#page-4-0) [Algorithms](#page-8-0) [Implementation](#page-19-0) [Evaluation](#page-20-0) [Conclusion](#page-31-0)

# SVM results (radial kernel)

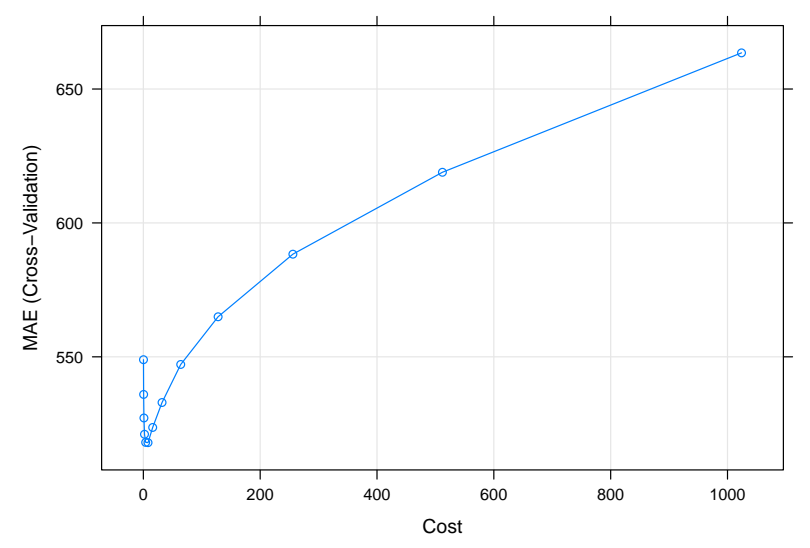

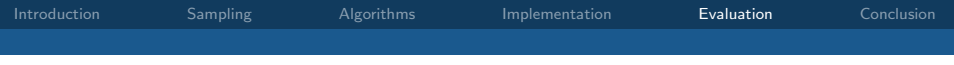

### SVM results

Number of support vectors:

- polynomial kernel: 7083
- radial kernel: 7013

when trained using a data consisting of 14000 instances

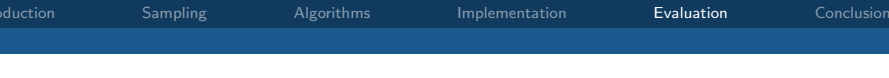

#### The current method

The current method (Harnisch and Nuhn [2010\)](#page-48-4) implemented in MOTIS is given by

 $price =$ 

 $+$  min $(12200, \text{max}(700, 23.917 \cdot \text{dist} - 0.0122 \cdot \text{dist}_0^2 + 622.29))$  $+$  min $(11700,$  max $(600, 18.433 \cdot \text{dist} - 0.0073 \cdot \text{dist}_1^2 + 334.79))$  $+ 14 \cdot \text{dist}$ 

<span id="page-27-0"></span>and is made up of three separate linear regression models.

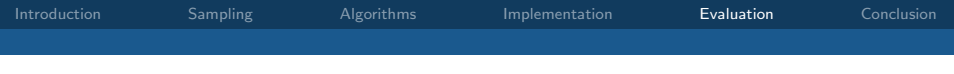

#### The old method

The original method implemented in MOTIS is given by

$$
price = \begin{cases} 14 \cdot dist + 1200 & \text{if } dist_0 > 0 \\ 14 \cdot dist + 700 & \text{if } dist_0 = 0 \text{ and } dist_1 > 0 \\ 14 \cdot dist & \text{otherwise} \end{cases}
$$

and adds a surcharge according to the highest train class involved.

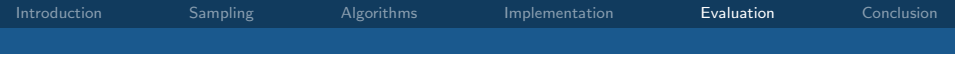

#### **Results**

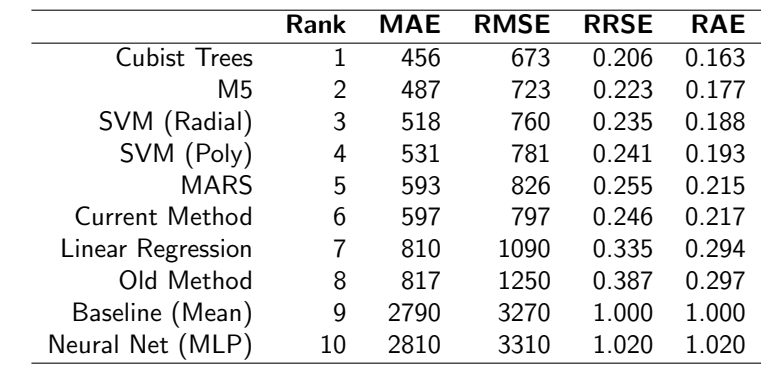

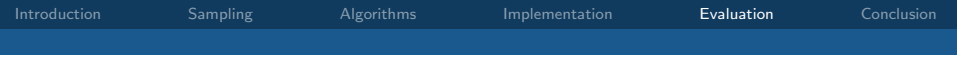

#### Time evaluation

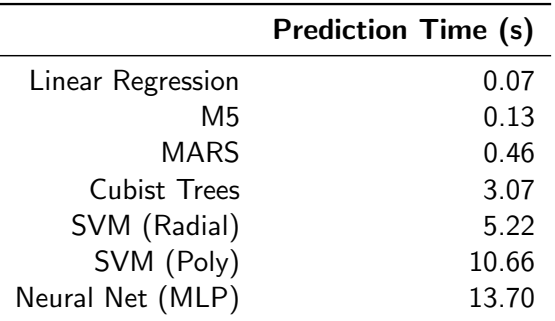

Table: Time spent for the prediction of 3000 new data instances.

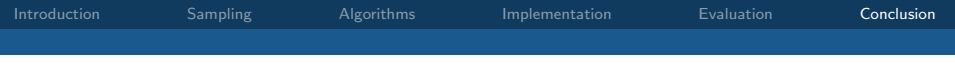

### Conclusion

- Probability-based sampling method proposed
- Current prediction model can be beat (but is good already)
- <span id="page-31-0"></span>• Decision tree learner cubist provided the best results

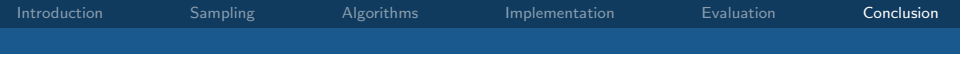

# <span id="page-32-0"></span>Thanks. Questions?

# Appendix

## Probability Sampling

Each train station  $s_i, i \in \{1, ..., n\}$  is assigned the value  $w_i$  of the application of a weight function:

$$
\begin{aligned} \text{weight}: \mathbb{N} \times \mathbb{N} \times \mathbb{N} \times \mathbb{N} \rightarrow \mathbb{N} \\ \text{weight}(c_0, c_1, c_2, c_{\text{rbre}}):=6c_0+5c_1+4c_2+1c_{\text{rbre}} \end{aligned}
$$

#### Evaluation: Metrics

$$
mse(p, a) := \frac{(p_1 - a_1)^2 + \dots + (p_n - a_n)^2}{n}
$$
  
\n
$$
rmse(p, a) := \sqrt{mse(p, a)}
$$
  
\n
$$
mae(p, a) := \frac{|p_1 - a_1| + \dots + |p_n - a_n|}{n}
$$
  
\n
$$
rse(p, a) := \frac{(p_1 - a_1)^2 + \dots + (p_n - a_n)^2}{(a_1 - \overline{a})^2 + \dots + (a_n - \overline{a})^2}
$$
  
\n
$$
rse(p, a) := \frac{|p_1 - a_1| + \dots + |p_n - a_n|}{|a_1 - \overline{a}| + \dots + |a_n - \overline{a}|}
$$

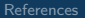

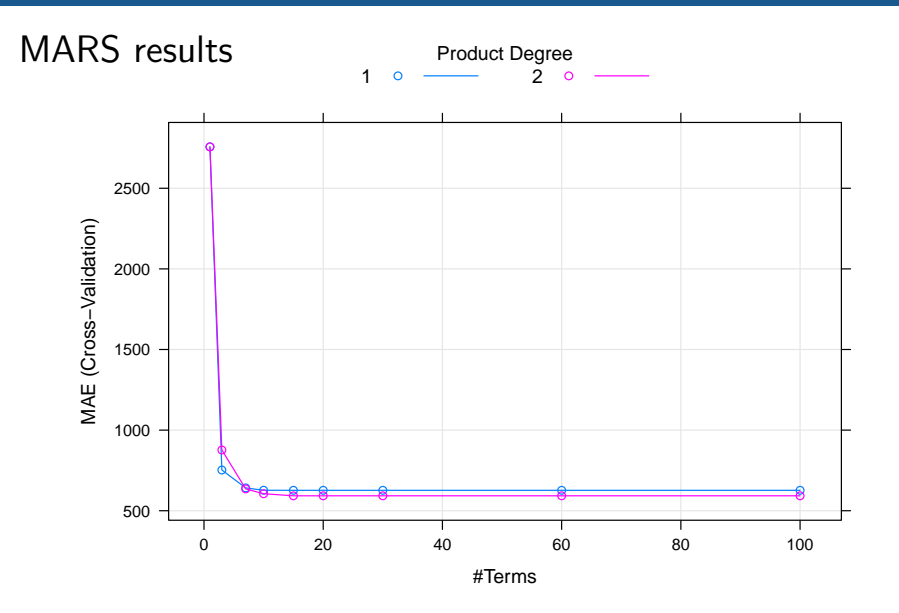

J.

#### MARS results (continued)

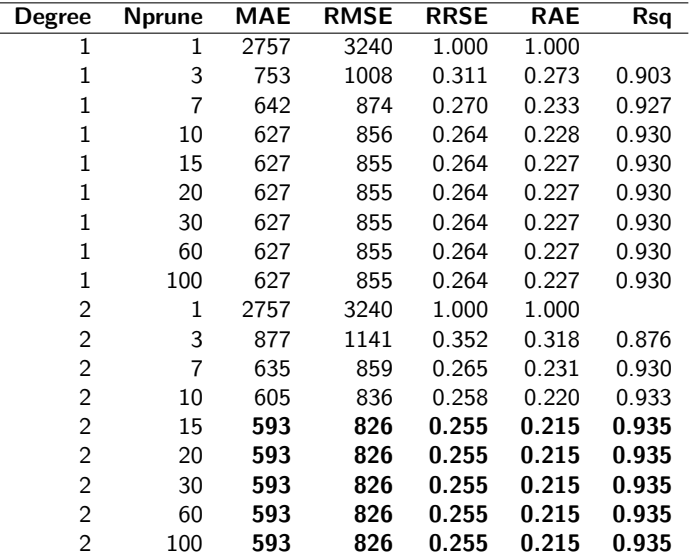

### SVM results (radial kernel)

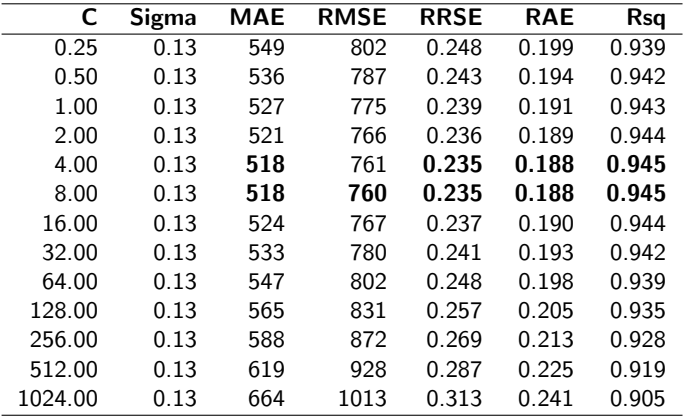

# SVM results (polynomial kernel)

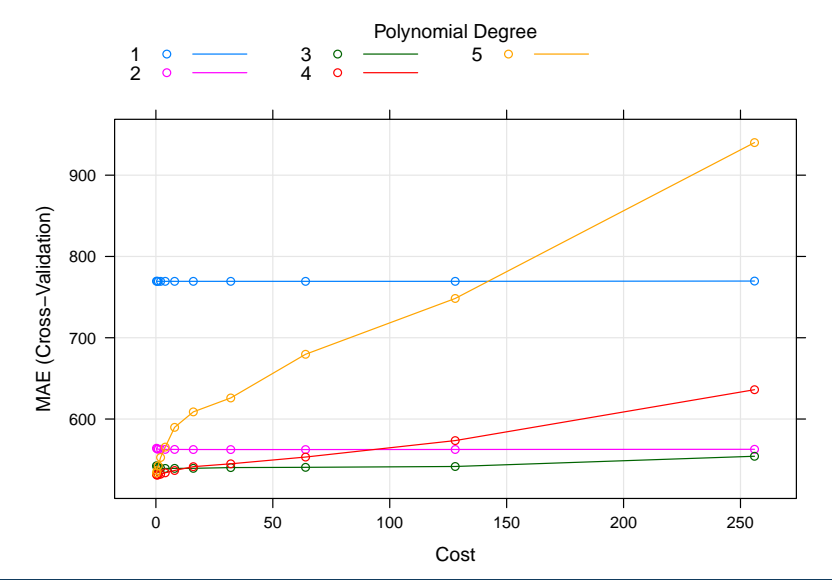

#### Neural Network results

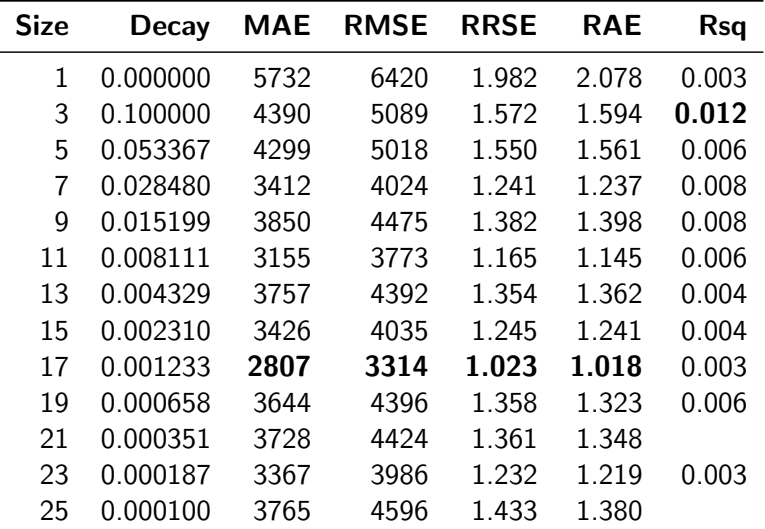

#### Residual Analysis

residual = actual - predicted

#### Residual Analysis (Cubist)

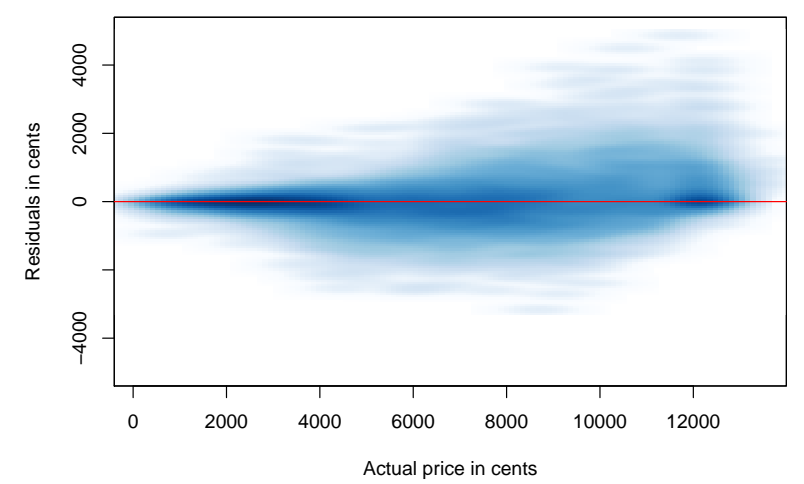

#### Residual Analysis (MARS)

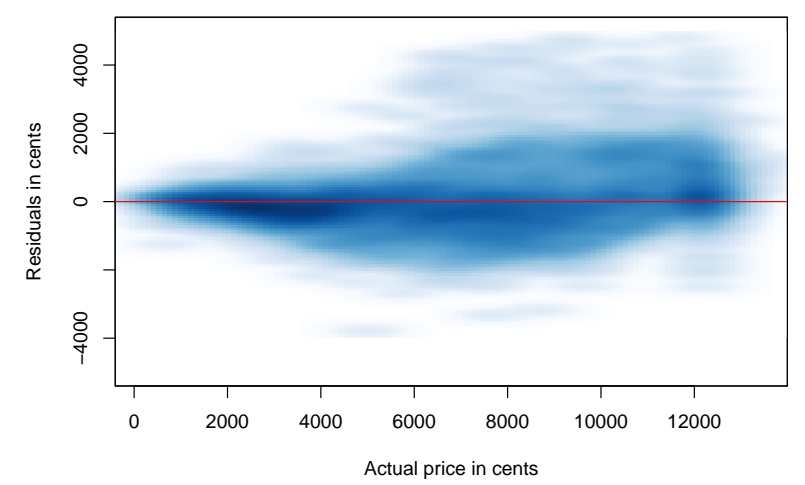

#### Residual Analysis (svmRadial)

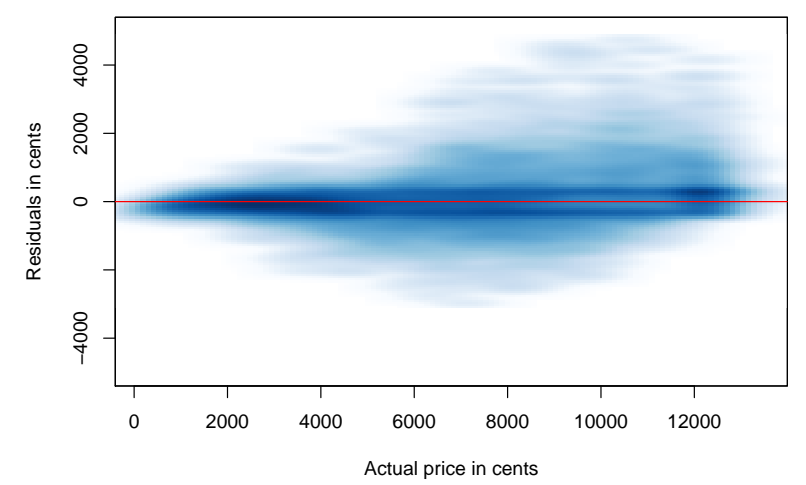

# Residual Analysis (Current Method)

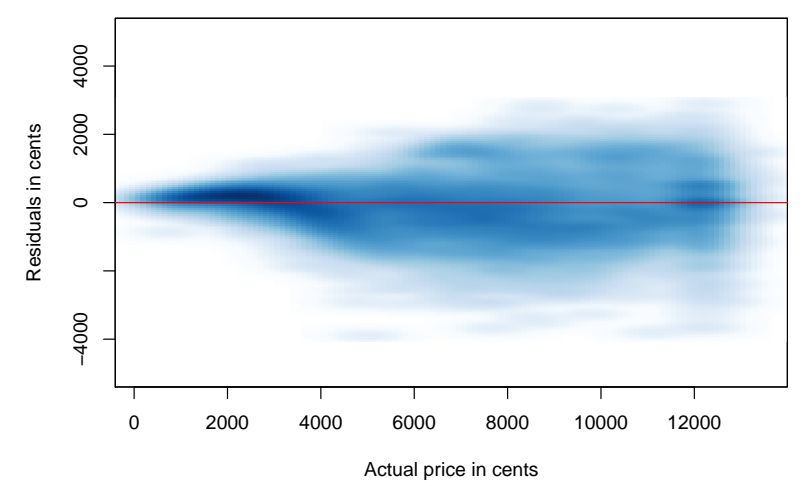

# Decision Trees: Entropy (measure of uncertainty)

For the weather problem:

$$
E(D) := -p_{\oplus} \log_2 p_{\oplus} - p_{\ominus} \log_2 p_{\ominus}
$$
  

$$
E(\text{Outlook} = \text{sumy}) = -\frac{2}{5} \log_2 \frac{2}{5} - \frac{3}{5} \log_2 \frac{3}{5} = 0.971
$$

For more than two classes:

$$
E(\mathcal{D}) := -\sum_i p_i \log_2 p_i
$$

where

- $\bullet$   $\mathcal D$  is the set of instances
- $\bullet$   $p_i$  is the proportion of samples in class i

#### Decision Trees: Information Gain

The Information Gain is given by

$$
\mathsf{IG}(\mathcal{D}, A) = E(\mathcal{D}) - \sum_i \frac{|\mathcal{D}_i|}{|\mathcal{D}|} \cdot E(\mathcal{D}_i)
$$

#### Bibliography I

<span id="page-48-3"></span>Bergmeir, Christoph and José M. Benítez (2012). Neural Networks in R Using the Stuttgart Neural Network Simulator: RSNNS. In: Journal of Statistical Software, 46.7, pp. 1–26 (cit. on p. [20\)](#page-19-0).

<span id="page-48-1"></span>Friedman, Jerome H. (1991). Multivariate adaptive regression splines. In: The Annals of Statistics, 19, pp. 1–67. issn: 00905364 (cit. on p. [15\)](#page-14-0).

<span id="page-48-0"></span>Hall, Mark, Eibe Frank, Geoffrey Holmes, Bernhard Pfahringer,

Peter Reutemann, and Ian H. Witten (2009). The WEKA data mining software: an update. In: SIGKDD Exploration Newsletter, 11.1, pp. 10–18. issn: 19310145 (cit. on p. [13\)](#page-12-0).

<span id="page-48-4"></span>Harnisch, Stefan and Helge Nuhn (2010). Analyse und Verbesserung der Preisschätzung im MOTIS-System. German. Tech. rep. Technische Universität Darmstadt (cit. on p. [28\)](#page-27-0).

<span id="page-48-5"></span><span id="page-48-2"></span>Hornik, Kurt, Christian Buchta, and Achim Zeileis (2009). Open-Source Machine Learning: R Meets Weka. In: Computational Statistics, 24.2, pp. 225–232. issn: 09434062 (cit. on p. [20\)](#page-19-0).

#### Bibliography II

<span id="page-49-5"></span>Karatzoglou, Alexandros, Alexander J. Smola, Kurt Hornik, and Achim Zeileis (2004). kernlab – An S4 Package for Kernel Methods in R. In: Journal of Statistical Software, 11.9, pp. 1–20 (cit. on p. [20\)](#page-19-0).

<span id="page-49-2"></span>Kuhn, Max (2008). Building Predictive Models in R Using the caret Package. In: Journal of Statistical Software, 28.5, pp. 1–26. issn: 15487660 (cit. on p. [20\)](#page-19-0).

<span id="page-49-3"></span>— (2013). caret: Classification and Regression Training. R package version 5.16-04 (cit. on p. [20\)](#page-19-0).

<span id="page-49-4"></span>Kuhn, Max, Steve Weston, Chris Keefer, and Nathan Coulter (2013). Cubist: Rule- and Instance-Based Regression Modeling. R package version 0.0.13 (cit. on p. [20\)](#page-19-0).

<span id="page-49-0"></span>Quinlan, John R. (1986). Induction of decision trees. In: Machine Learning, 1.1, pp. 81–106. issn: 08856125 (cit. on p. [11\)](#page-10-0).

<span id="page-49-1"></span>— (1987). Generating production rules from decision trees. In: Proceedings of the 10<sup>th</sup> International Joint Conference on Artificial Intelligence. Vol. 1. Milan, Italy: Morgan Kaufmann, pp. 304–307 (cit. on p. [14\)](#page-13-0).

#### Bibliography III

<span id="page-50-4"></span><span id="page-50-3"></span><span id="page-50-2"></span><span id="page-50-1"></span><span id="page-50-0"></span>Quinlan, John R. (1992). Learning with continuous classes. In: Proceedings of the 5<sup>th</sup> Australian Joint Conference on Artificial Intelligence. Vol. 92, pp. 343–348. isbn: 981021250X (cit. on p. [13\)](#page-12-0). — (1993a). C4.5: programs for machine learning. San Francisco, CA, USA: Morgan Kaufmann. ISBN: 1558602380 (cit. on p. [12\)](#page-11-0). — (1993b). Combining instance-based and model-based learning. In: Proceedings of the  $10<sup>th</sup>$  International Conference on Machine Learning. Amherst, MA, USA, pp. 236–243 (cit. on p. [14\)](#page-13-0). R Core Team (2012). R: A Language and Environment for Statistical Computing. R Foundation for Statistical Computing. Vienna, Austria. ISBN: 3900051070 (cit. on p. [20\)](#page-19-0). Wang, Yong and Ian H. Witten (1997). Inducing model trees for continuous classes. In: Proceedings of the  $9<sup>th</sup>$  European Conference on Machine Learning, pp. 128–137 (cit. on p. [13\)](#page-12-0).